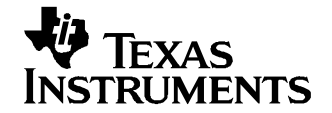

应用报告 ZHCA011–2004 年 12 月

# MSC12xx LabVIEW 演示程序—程序说明

Russell Anderson, 数据采集产品 ............................. William Osipoff, Valuci 解决方案工程

#### 摘要

此应用报告介绍了 msc1210 demo app new buffer. vi 高级 VI 的总体结构。本文主要面向对 LabVIEW™ 常规编 程技术非常熟悉的读者。更多资料,请参阅应用报告 [SBAA120](http://www-s.ti.com/sc/techlit/SBAA120): 如何使用 MSC12xx 演示程序(可从 [www.ti.com](http://www.ti.com) 下载)。

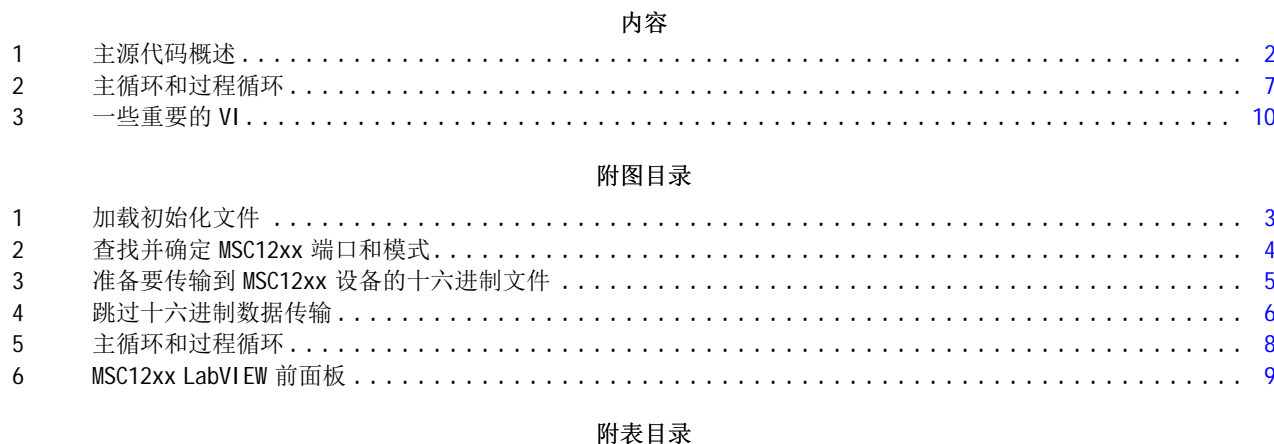

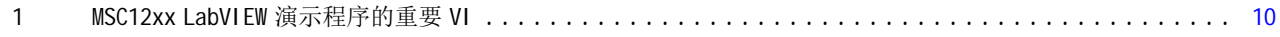

LabVIEW 是 美国国家仪器有限公司 的商标

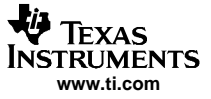

#### <span id="page-1-0"></span>1 主源代码概述

主程序由呈顺序结构的八个步骤组成,在条件语句中,嵌套有 while 循环,以允许重复的程序操作。 条件语 句允许用户在满足退出条件时平稳地退出程序。

这八个步骤为:

- 步骤 0: 初始化默认程序变量
- 步骤 1: 加载找到的初始化文件 (请参阅[图](#page-2-0) 1)。
- •步骤 2: 搜索 MSC 设备的可用端口,并自定义找到的时钟的程序设置(请参阅[图](#page-3-0) 2)。
- 步骤 3:如果 MSC 未处于服务器模式,则准备向 MSC 设备发送 Intel hex 文件(请参阅[图](#page-4-0) 3)。
- 步骤 4: 如果 MSC 设备处于服务器模式,则设置标记从而在下一步骤中禁止加载十六进制文件。 如果 MSC 未处于服务器模式, 则向 MSC 发送 [cr] 以强制其响应(请参阅[图](#page-5-0) 4)。
- 步骤 5: 主程序—大量的程序操作在此处执行。 在此步骤中有两个同时执行的 while 循环。 最大的循环 是主发送/接收循环(位于[图](#page-7-0) 5 顶部),它可以控制其它循环。 较小的循环用于 MSC 设备自动加载 Intel hex 数据,并在每次运行模数转换器 (ADC) 之前将命令配置字符串发送至 MSC。 较小的循环状态是由过 程变量控制的,就绪状态用于保证配置阵列在每次 ADC 开始运行之前得到更新。 Program2 状态用于在收 集数据前立即向 ADC 加载配置字符串。
- 步骤 6: 如果缓冲存储器中有数据, 则保存数据文件。
- 步骤 7: 如果设置了手动开关, 则更新配置文件。
- 步骤 8: 重复步骤直到 True Exit 变量为" 真"。

<span id="page-2-0"></span>也 **W** TEXAS<br>INSTRUMENTS **www.ti.com**

主源代码概述

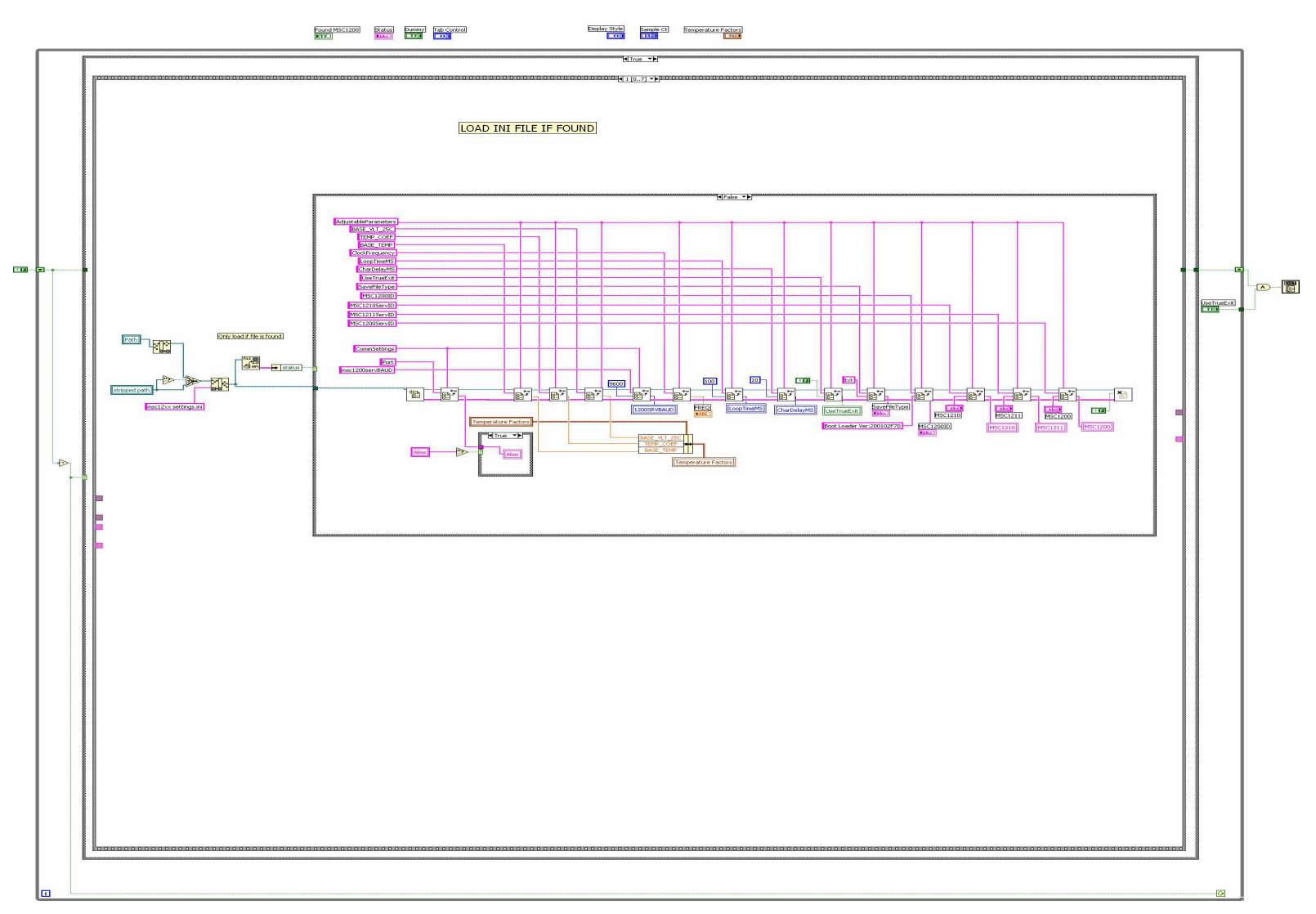

图 1. 加载初始化文件

**W** TEXAS<br>INSTRUMENTS **www.ti.com**

<span id="page-3-0"></span>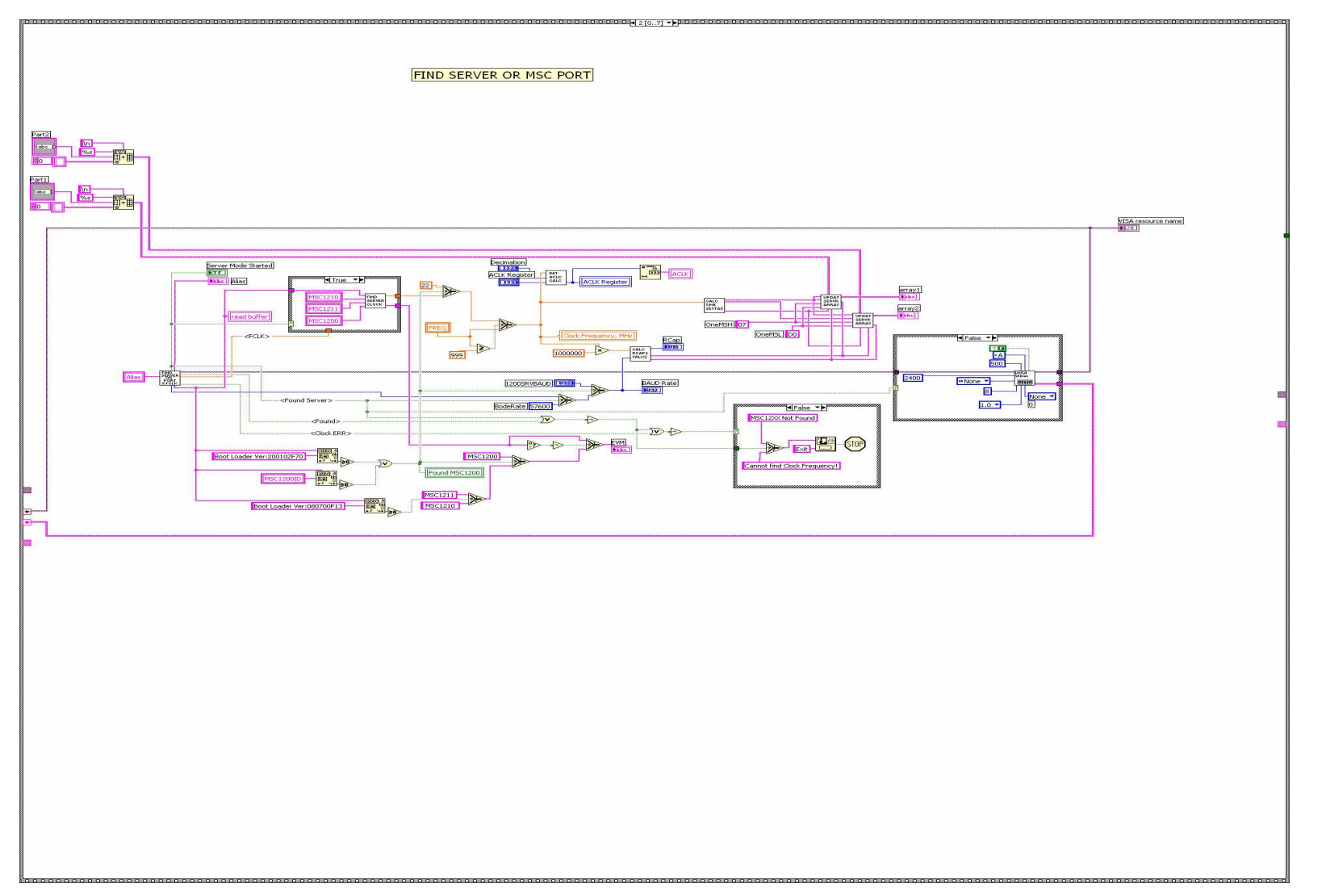

# 图 2. 查找并确定 MSC12xx 端口和模式

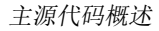

<span id="page-4-0"></span>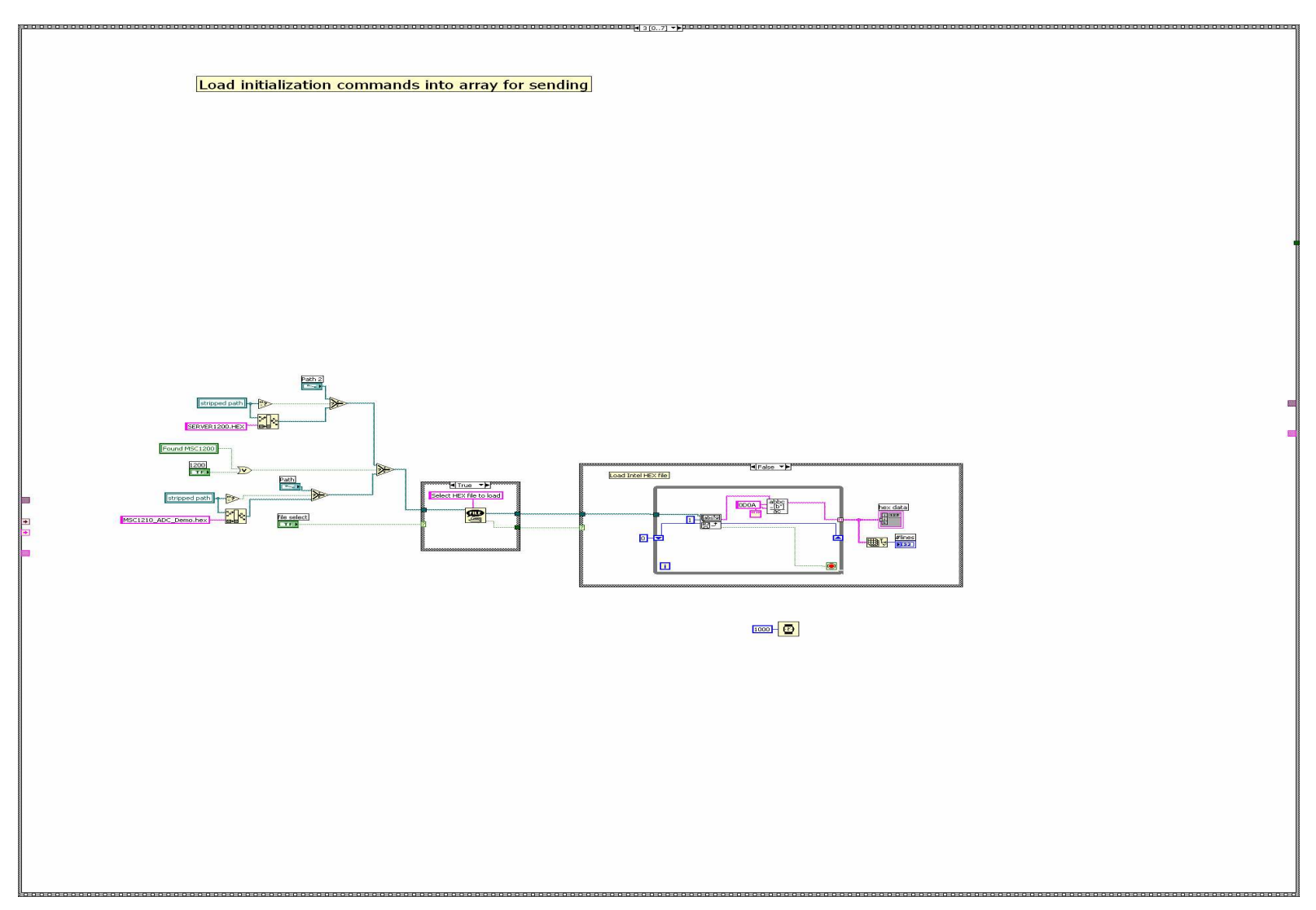

## 图 3. 准备要传输到 MSC12xx 设备的十六进制文件

<span id="page-5-0"></span>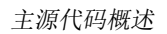

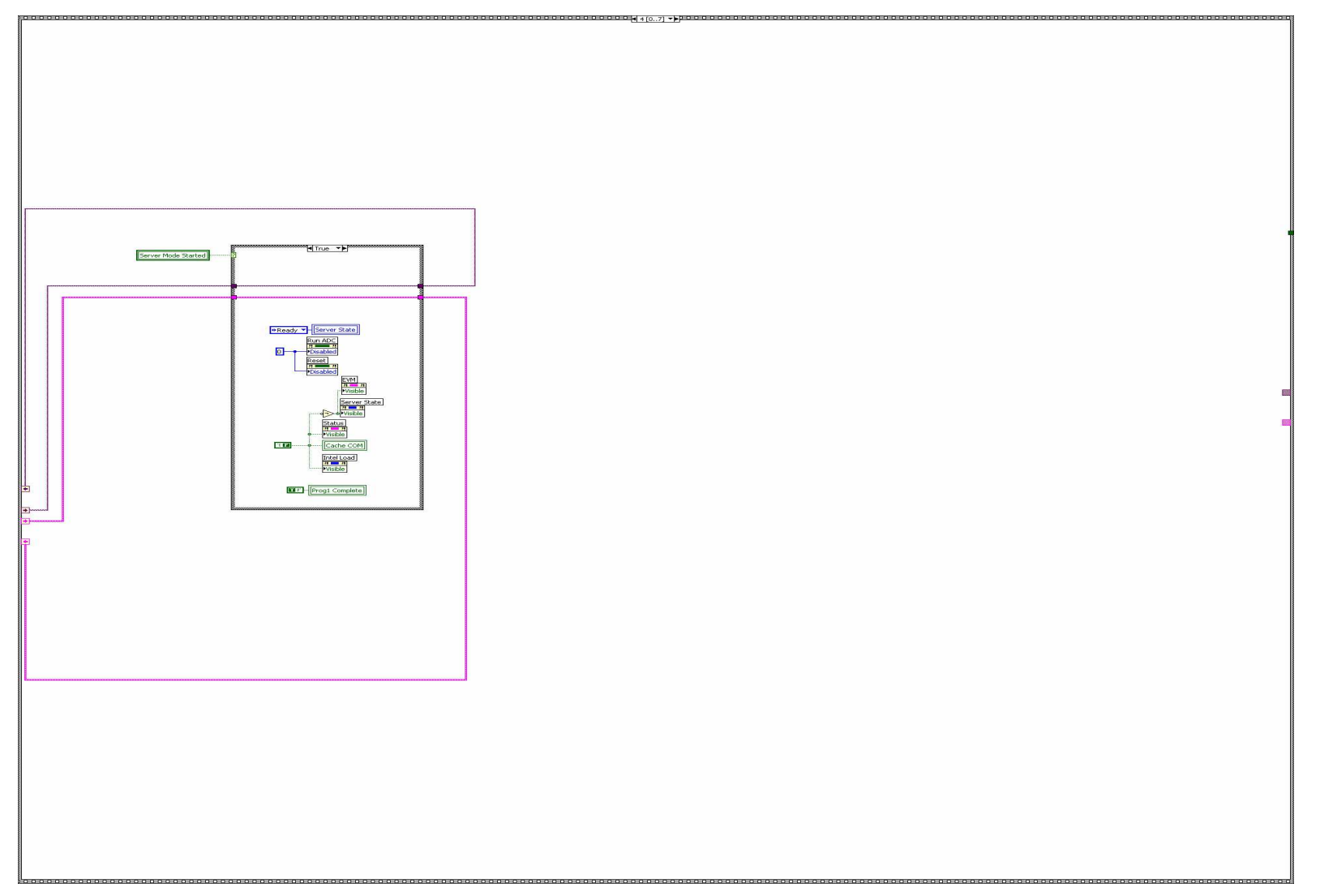

# 图 4. 跳过十六进制数据传输

### <span id="page-6-0"></span>2 主循环和过程循环

由于涉及的内容过于专业,此报告将仅对源代码的重要功能进行简单说明。 与大多数的 LabVIEW 编程一样, 数据通常由循环的左侧进入,从右侧退出,各个分支之间是并行的。

<span id="page-7-0"></span>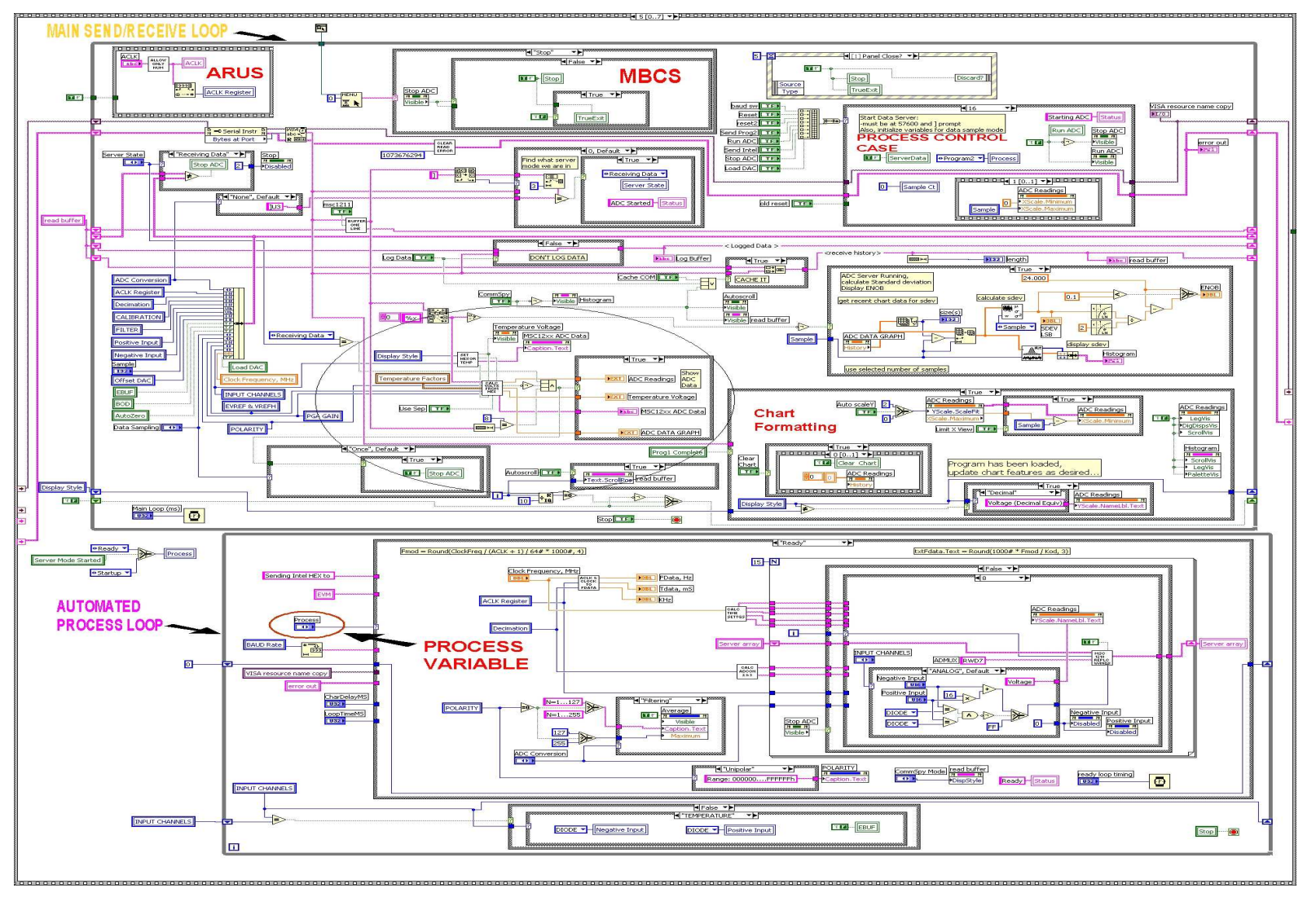

图 5. 主循环和过程循环

#### 2.1 主循环

杪

**www.ti.com**

<span id="page-8-0"></span>**TEXAS INSTRUMENTS** 

主发送/接收循环的顶部是 ACLK 寄存器更新语句 (ARUS)、菜单栏、和过程控制条件 (PCC) 语句。

- 1. 在此示例中,菜单栏条件语句 (MBCS) 处于 Stop 模式。
- 2. 过程控制条件语句处于 Start Data Server 模式(条件 16)。 PCC 除用于设置重要的程序变量、过程变 量的值以外,还用于控制自动过程循环 (APL)。
- 3. MBCS 下面是一个条件语句(由文本*确定处于何种服务器模式*指定),该语句观察接收到的数据流以确定 ADC 是否正在运行。 此条件语句设置了服务器状态变量,该变量用于根据 ADC 的状态隐藏或显示各种面 板控件。 由服务器状态变量控制的条件语句可以在此条件语句的左侧找到。
- 4. ARUS 的下面是 VISA 输入。 在每次迭代中, 来自 MSC12xx 的数据通过 VISA 输入进入主循环。 在这里, 对数据进行缓冲直到接收到完整行的例程,以及数据缓冲例程都可以通过双击右侧的输出行找到。
- 5. VISA 输入下面是服务器状态条件语句 (SSCC)。 此条件语句的唯一作用是在前面板上的按钮被按下时停 止 ADC 的运行 (请参阅图 6) 。

主循环左侧是代表通常在前面板上显示的用户控件的图标。 在每次迭代中,每个变量的值都会与上一次迭 代'中的变量值进行比较。 如果值发生了改变,且 ADC 处于 RUN 模式,SSCC 会把 Stop ADC 变量设置为" 真",ADC 状态将在下一次迭代中退出 RUN 状态。

主循环左侧椭圆形中的区域决定到数字显示和准实时数据图的输入。 椭圆形的右侧是一个标记为 Chart Formatting 的区域。 图的缩放及动态变化在此区域执行,且基于用户输入和自动设置。 此部分上面的区域 是柱状图数学更新的地方。

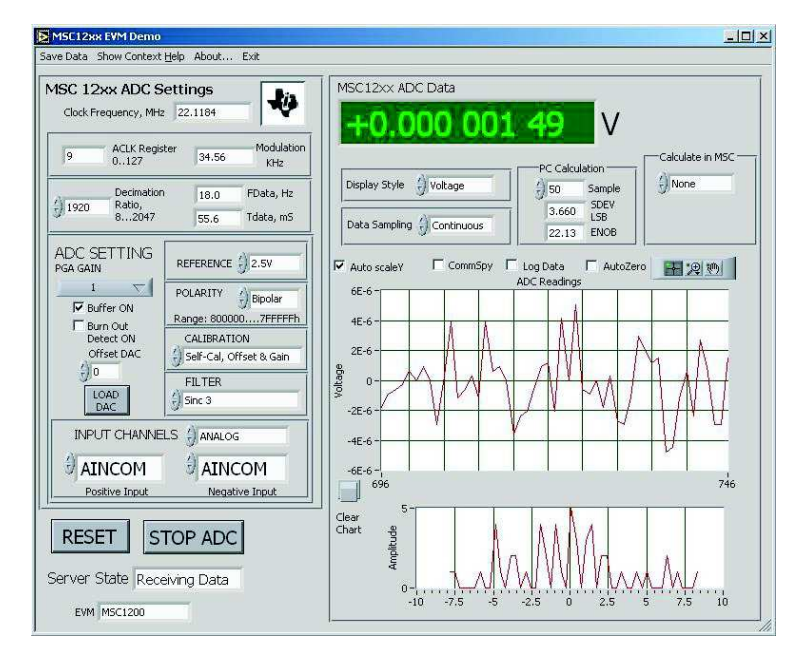

图 6. MSC12xx LabVIEW 前面板

#### 2.2 自动过程循环

自动处理循环 (APL) 具有九种不同的状态:启动、Program1、Wait1、Program2、发送 Intel HEX、Wait2、 转换波特、复位和就绪。 以下是对每种状态的简要介绍。

- 启动:状态开始时的占位符
- Program1: 在此状态中, array1 的内容被发送至 MSC12xx, 一次发送一个字符, 直到阵列为空。
- Wait1: 这个状态是该循环的速度所要求的反跳步骤。 它仅负责对 Program2 设置过程变量。
- •Program2: 如果发现 MSC12xx 处于服务器模式, 此状态就会将次初始化阵列发送到 MSC12xx, 一次一个 字节,直到全部发送完成。 如果 MSC12xx 未处于服务器模式,该状态就会将服务器阵列发送至设备,以 准备加载 Intel hex 数据。
- •Intel HEX: 此状态将 Intel hex 数据发送至 MSC12xx 设备。 发送完成后,在进行转换波特率和复位 MSC12xx 之前将进入 Wait2 状态。
- •Wait2: 此状态设置标记并引发进入转换波特状态。

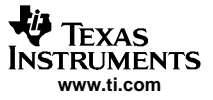

<span id="page-9-0"></span>一些重要的 VI

- 转换波特: 此状态造成延迟,调用复位状态,并执行其它延迟。
- 复位: 此状态为主循环设置标记并发布 MSC12xx 复位命令(通过过程控制条件,请参阅上文),然后进 入就绪状态。
- 就绪: 此状态执行准备初始化字符串(包含在*服务器阵列*)的大量后台工作, 在进入 ADC 运行状态前, 字符串被发送到 ADC 以配置 ADC 条件。 用户通过前面板控件的输入在此处被转换为运行 ADC 之前发送到 MSC12xx 的字符串。

#### 3 一些重要的 VI

表 1 列出了几个执行 MSC12xx LabVIEW 程序的重要 VI。

#### 表 1. MSC12xx LabVIEW 演示程序的重要 VI

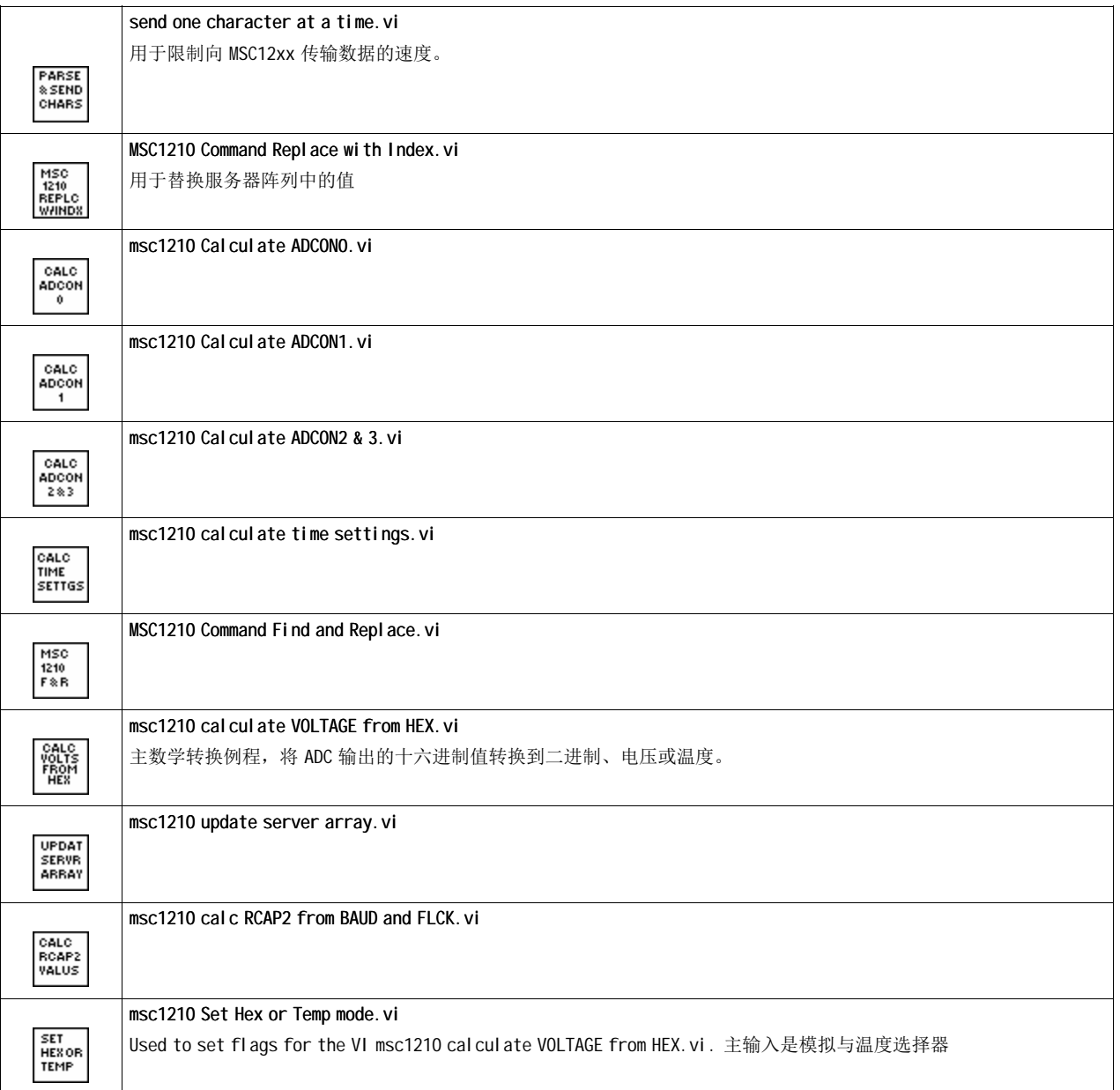

# 表 1. MSC12xx LabVIEW 演示程序的重要 VI(接上表)

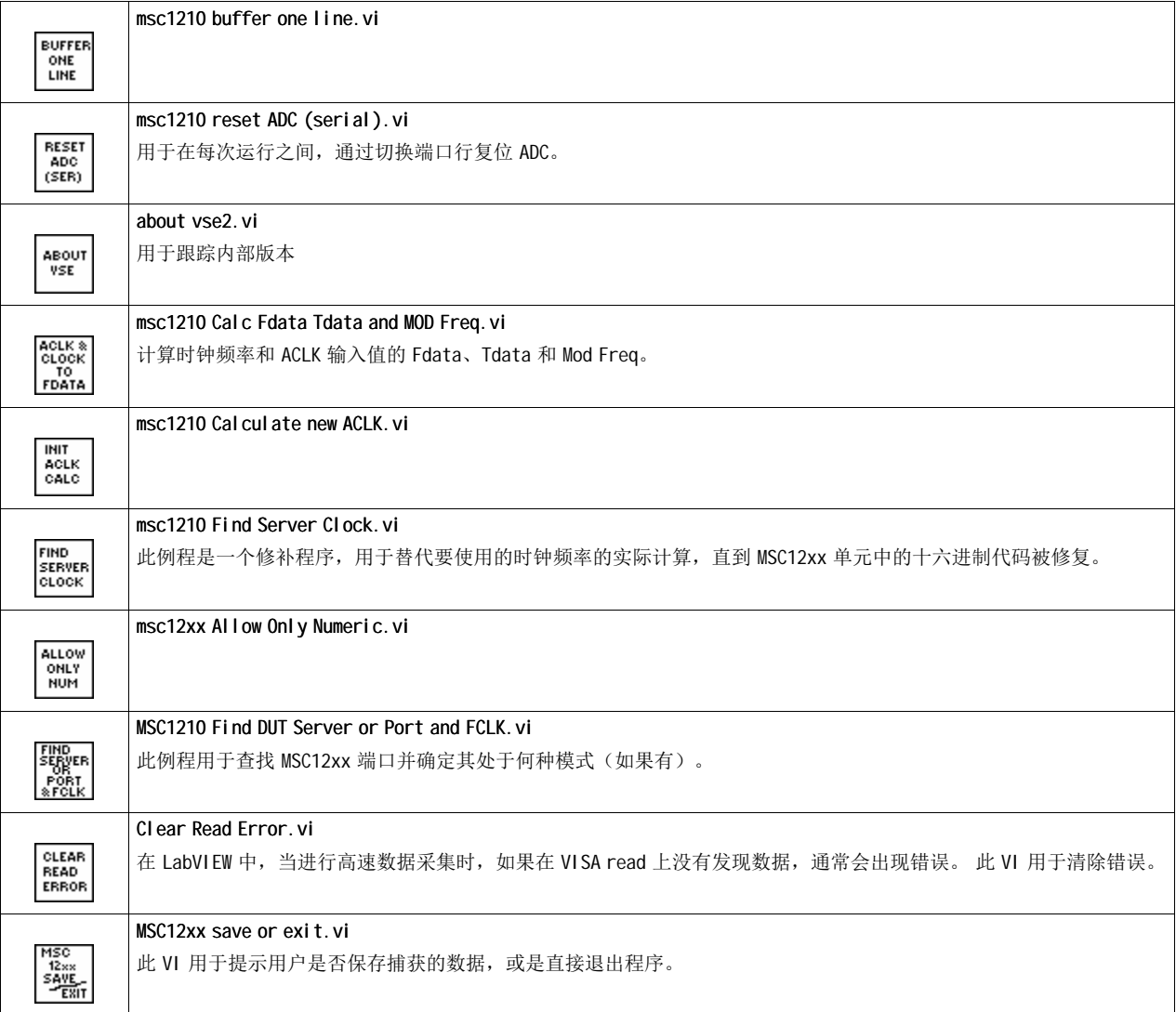

#### 重要声明

德州仪器 (TI) 及其下属子公司有权在不事先通知的情况下,随时对所提供的产品和服务进行更正、修改、增强、改进或其它更改, 并有权随时中止提供任何产品和服务。 客户在下订单前应获取最新的相关信息,并验证这些信息是否完整且是最新的。 所有产品的 销售都遵循在订单确认时所提供的 TI 销售条款与条件。

TI 保证其所销售的硬件产品的性能符合 TI 标准保修的适用规范。 仅在 TI 保修的范围内,且 TI 认为有必要时才会使用测试或其它质 量控制技术。 除非政府做出了硬性规定,否则没有必要对每种产品的所有参数进行测试。

TI 对应用帮助或客户产品设计不承担任何义务。 客户应对其使用 TI 组件的产品和应用自行负责。 为尽量减小与客户产品和应用相关 的风险,客户应提供充分的设计与操作安全措施。

TI 不对任何 TI 专利权、版权、屏蔽作品权或其它与使用了 TI 产品或服务的组合设备、机器、流程相关的 TI 知识产权中授予的直接 或隐含权限作出任何保证或解释。 TI 所发布的与第三方产品或服务有关的信息,不能构成从 TI 获得使用这些产品或服务的许可、授 权、或认可。 使用此类信息可能需要获得第三方的专利权或其它知识产权方面的许可, 或是 TI 的专利权或其它知识产权方面的许 可。

对于 TI 的数据手册或数据表,仅在没有对内容进行任何篡改且带有相关授权、条件、限制和声明的情况下才允许进行复制。 在复制 信息的过程中对内容的篡改属于非法的、欺诈性商业行为。 TI 对此类篡改过的文件不承担任何责任。

在转售 TI 产品或服务时,如果存在对产品或服务参数的虚假陈述,则会失去相关 TI 产品或服务的明示或暗示授权,且这是非法的、 欺诈性商业行为。 TI 对此类虚假陈述不承担任何责任。

可访问以下 URL 地址以获取有关其它 TI 产品和应用解决方案的信息:

产品

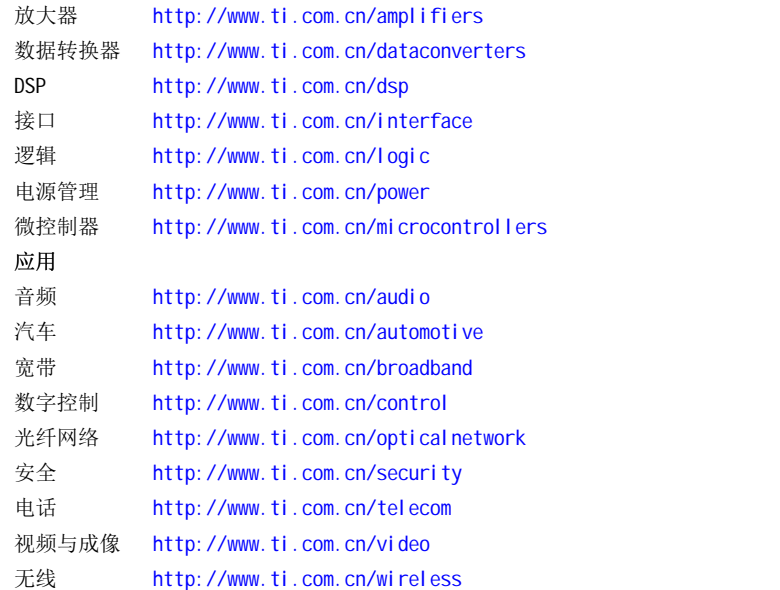

邮寄地址: Texas Instruments, Post Office Box 655303, Dallas, Texas 75265 Copyright © 2006, Texas Instruments Incorporated